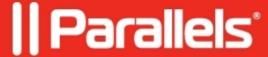

## **Configuring RemoteFX USB Redirection using RAS Policies**

• Parallels Remote Application Server 18.0

With the release of RAS v18, it is now possible to configure RemoteFX USB redirection using RAS policies or via the corresponding setting at Parallels.

**RAS Policy:** 

Parallels Client > Tools > Options > Advanced settings tab:

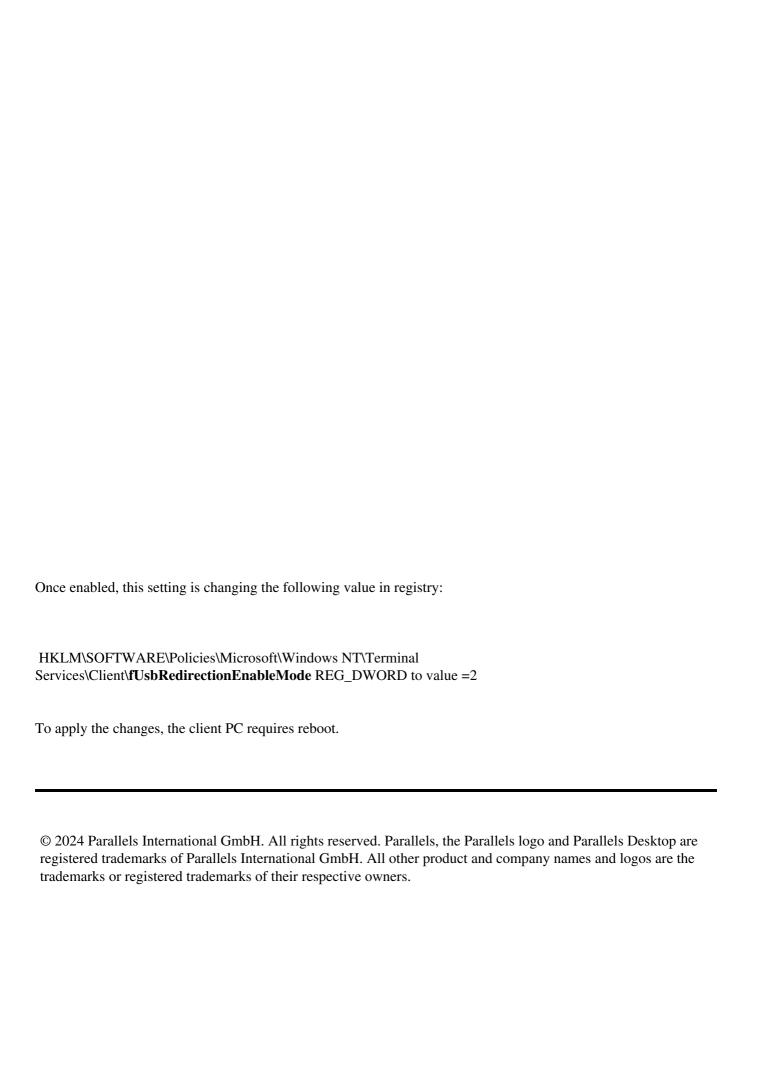